Doc No. :PT-HMOC-OPS-FOP-6001-OPS-OAH Fop Issue : 3.1<br>
Issue Date: 05/09/11 Issue Date:

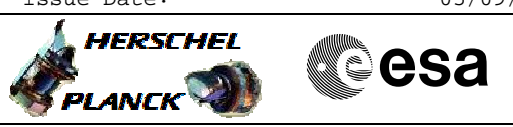

 STR FDIR Disable/Enable File: H\_FCP\_AOC\_DSTF.xls Author: dsalt-hp

## **Procedure Summary**

#### **Objectives**

The objective of this Herschel ACMS procedure is to Disable or Enable the FDIR checks related to the STR.

The procedure involves the following activities:

- identify STRmain & check its health
- disable selected STR related FDIR checks
- enable selected STR related FDIR checks

### **Summary of Constraints**

Enabling of any STR FDIR checks must not be performed if the STRM is Unhealthy, as this will trigger an immediate reconfiguration.

### **Spacecraft Configuration**

**Start of Procedure**

n/a

**End of Procedure**

n/a

**Reference File(s)**

**Input Command Sequences**

**Output Command Sequences**

HFADSTFX HFADSTF1 HFADSTF2 HFADSTF3 HFADSTF4 HFADSTF5 HFADSTF6 HFADSTF7 HFADSTFA HFADSTFB HFADSTFC HFADSTFD HFADSTFE HFADSTFF HFADSTFG

## **Referenced Displays**

**ANDs GRDs SLDs** ZAA01999 ZAA00999 ZAA02999 ZAA06999

M

**CSA** 

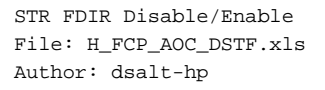

# **Procedure Summary Configuration Control Information**

A

**HERSCHEL** 

**PLANCK** 

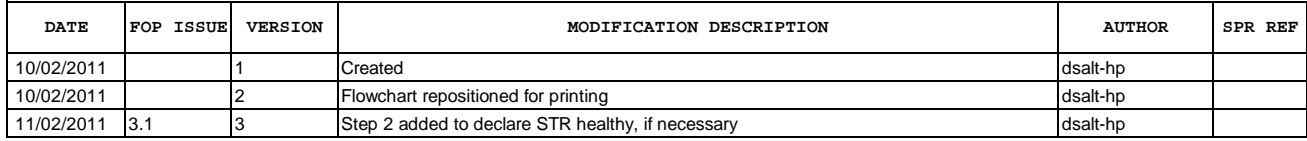

 STR FDIR Disable/Enable File: H\_FCP\_AOC\_DSTF.xls Author: dsalt-hp

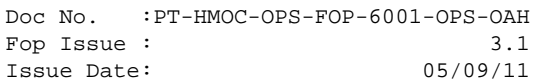

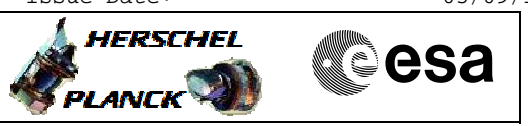

## **Procedure Flowchart Overview**

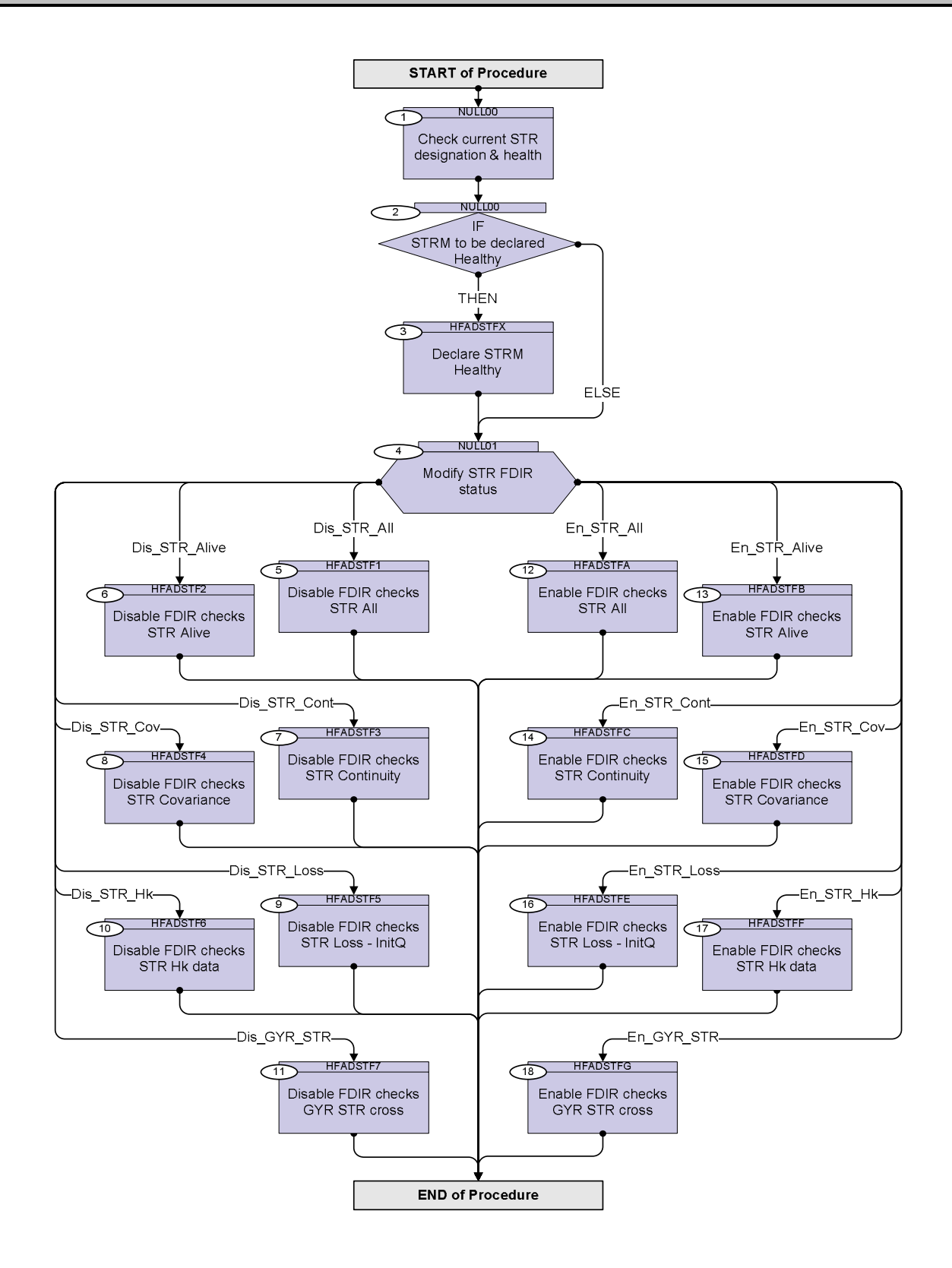

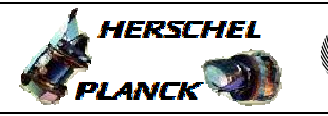

**CSA** 

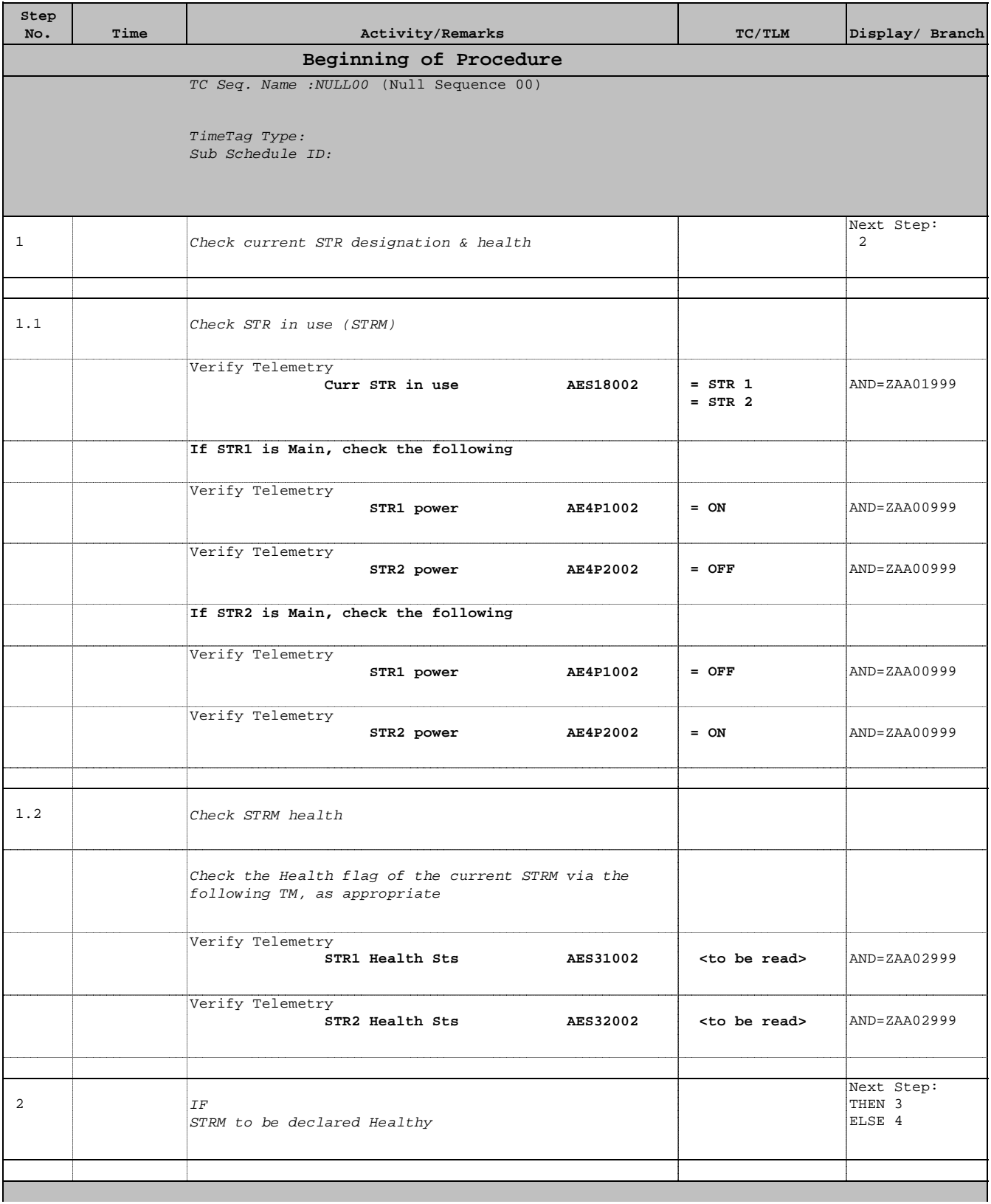

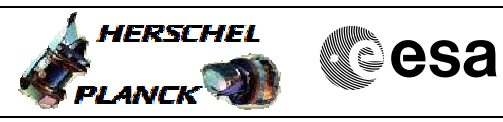

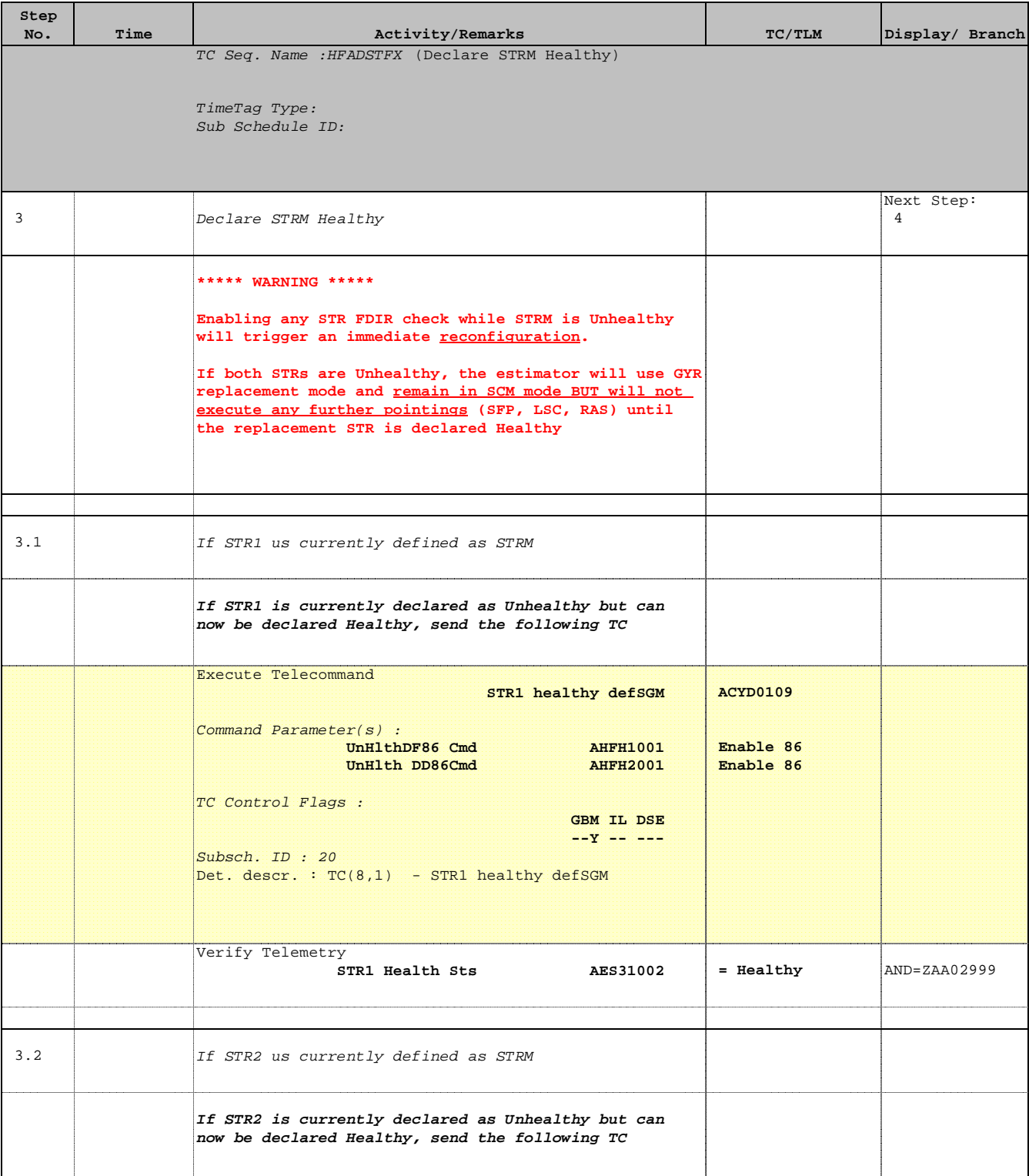

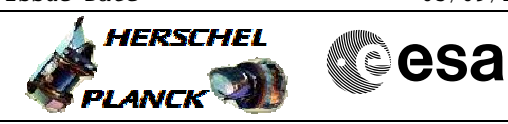

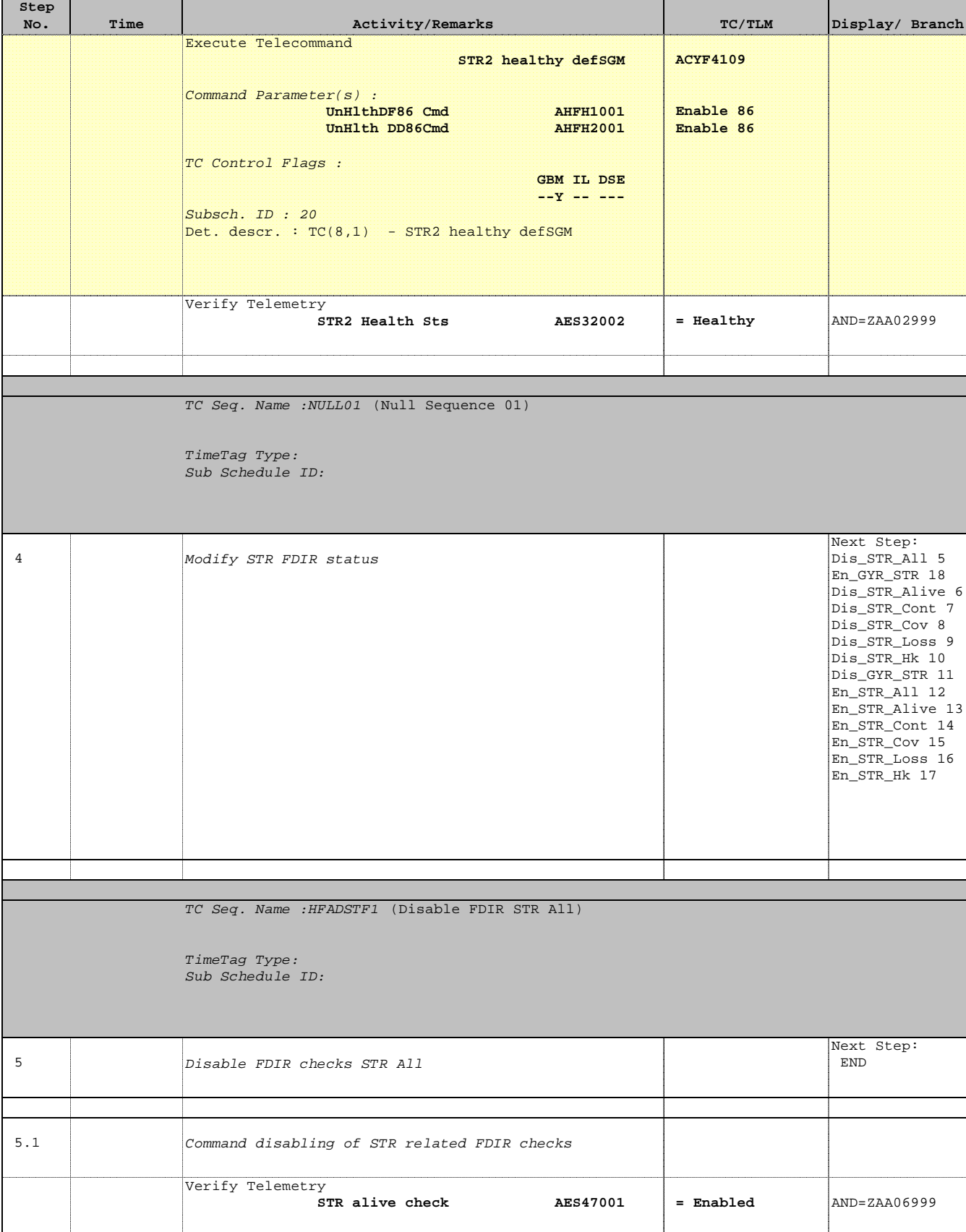

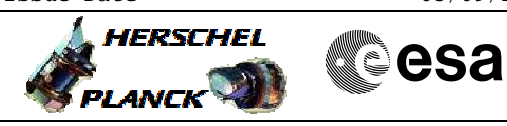

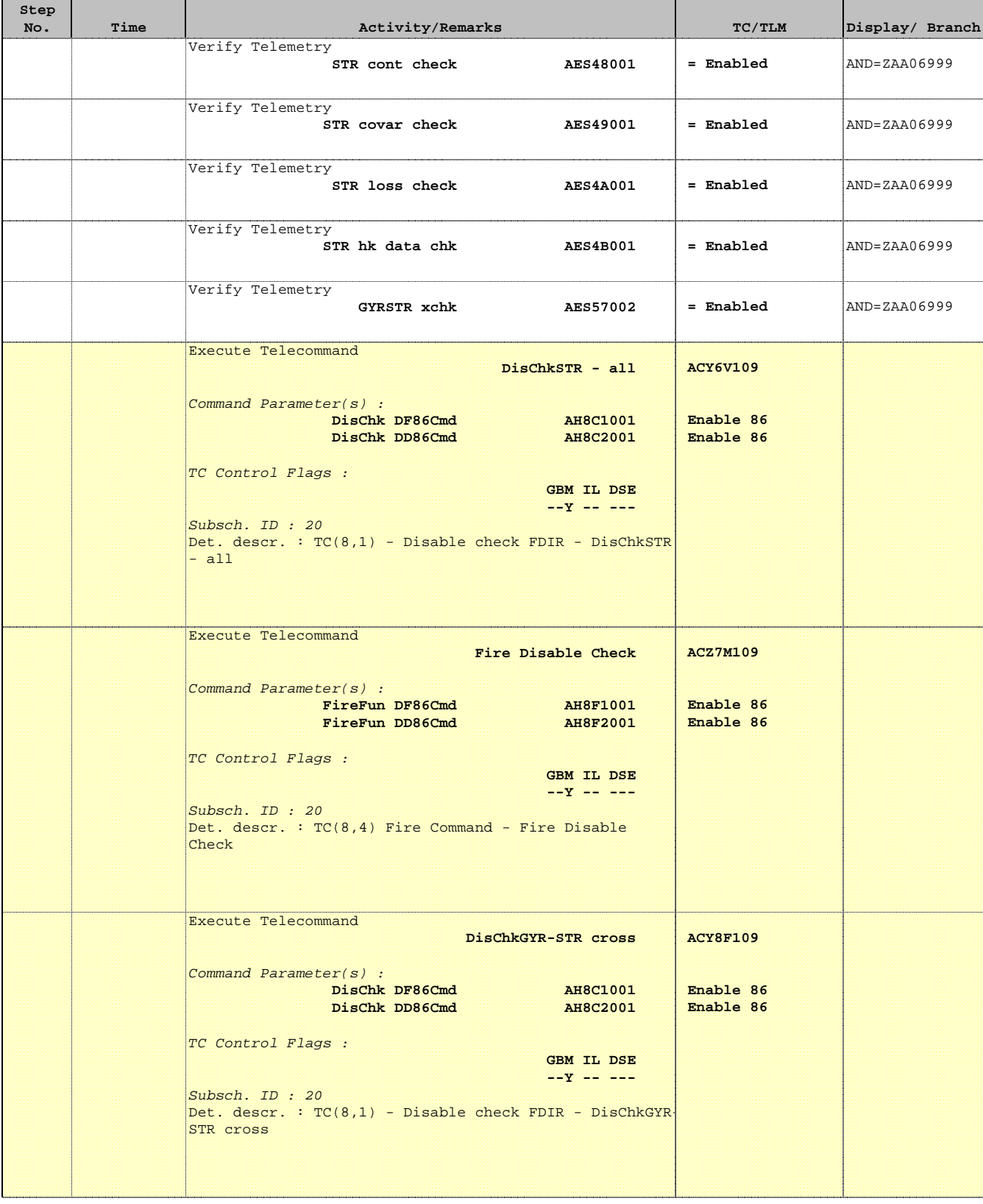

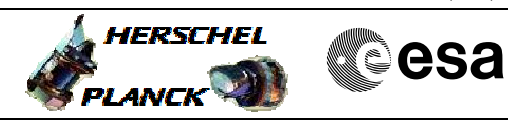

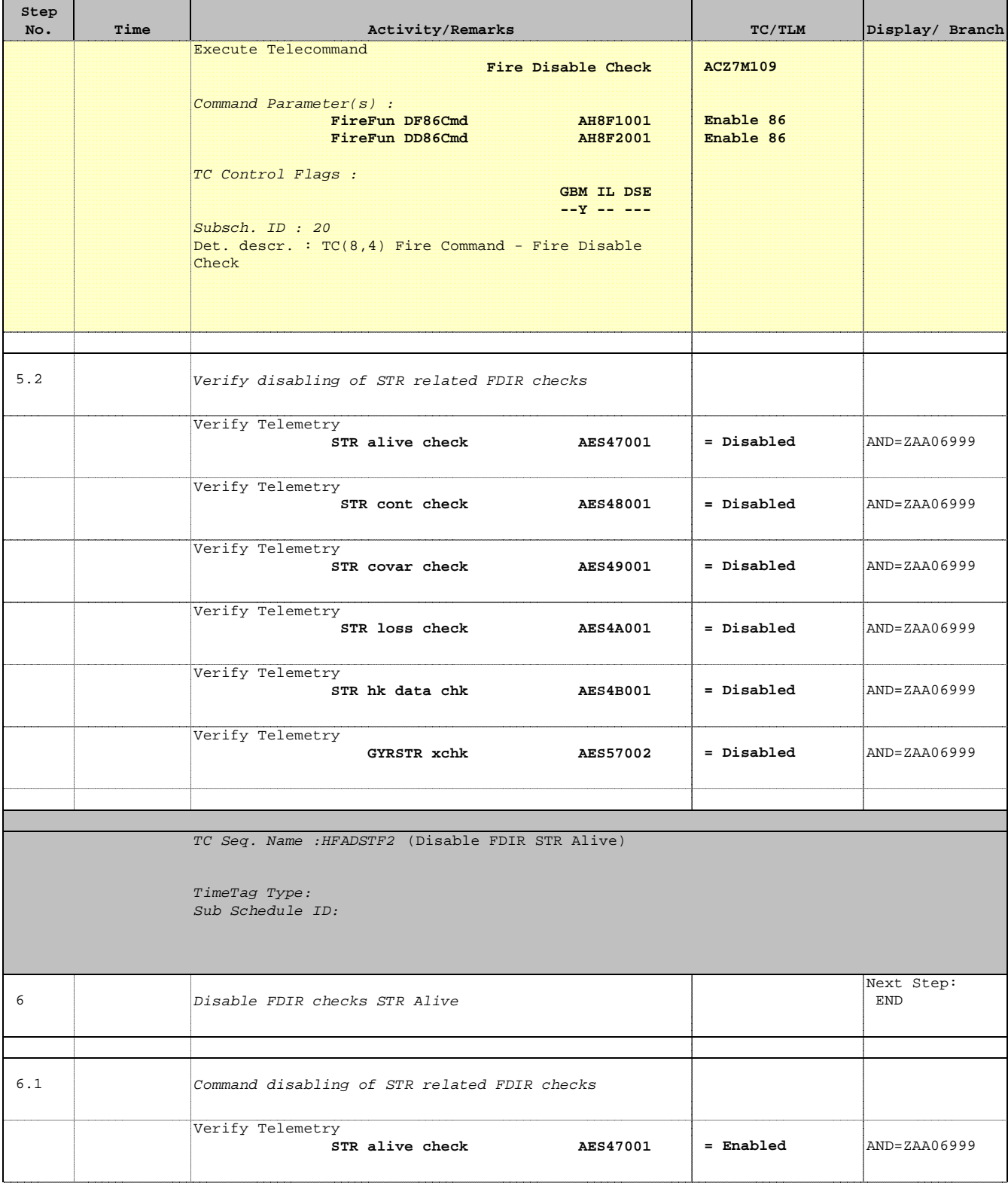

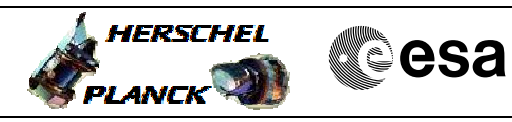

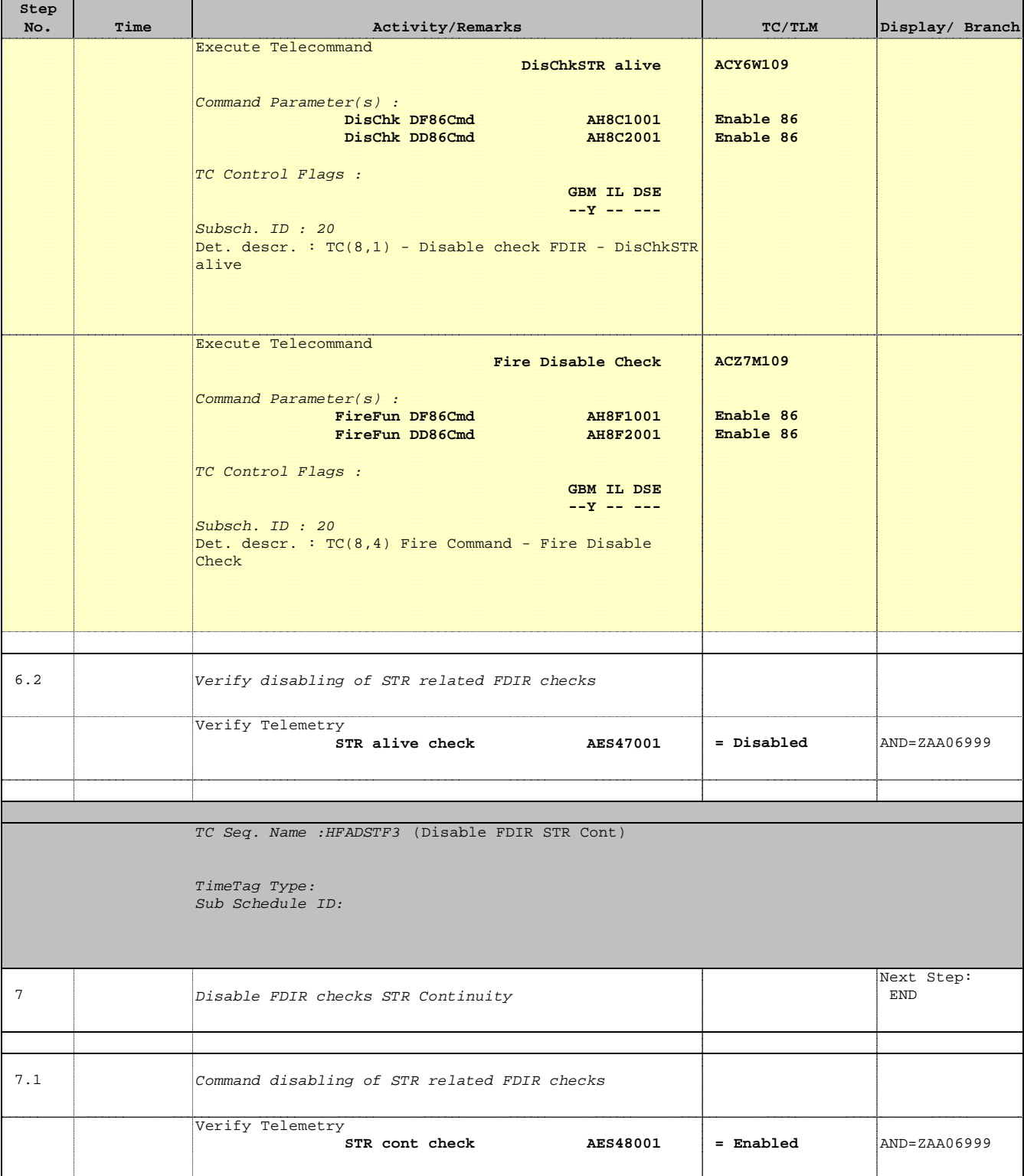

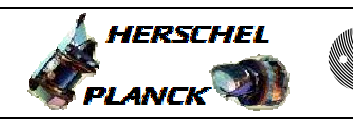

**CSA** 

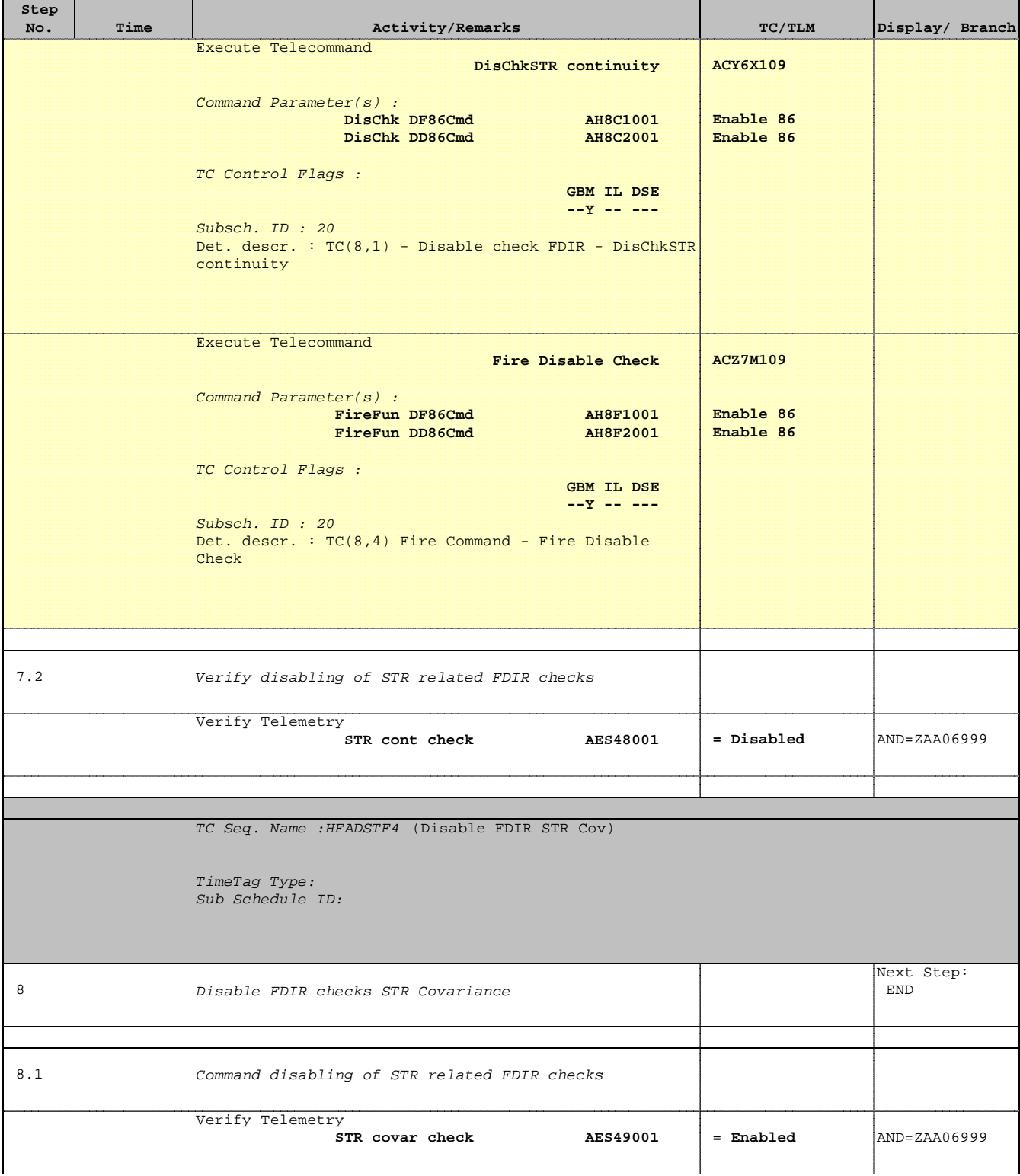

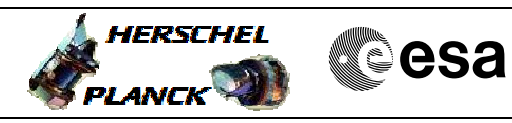

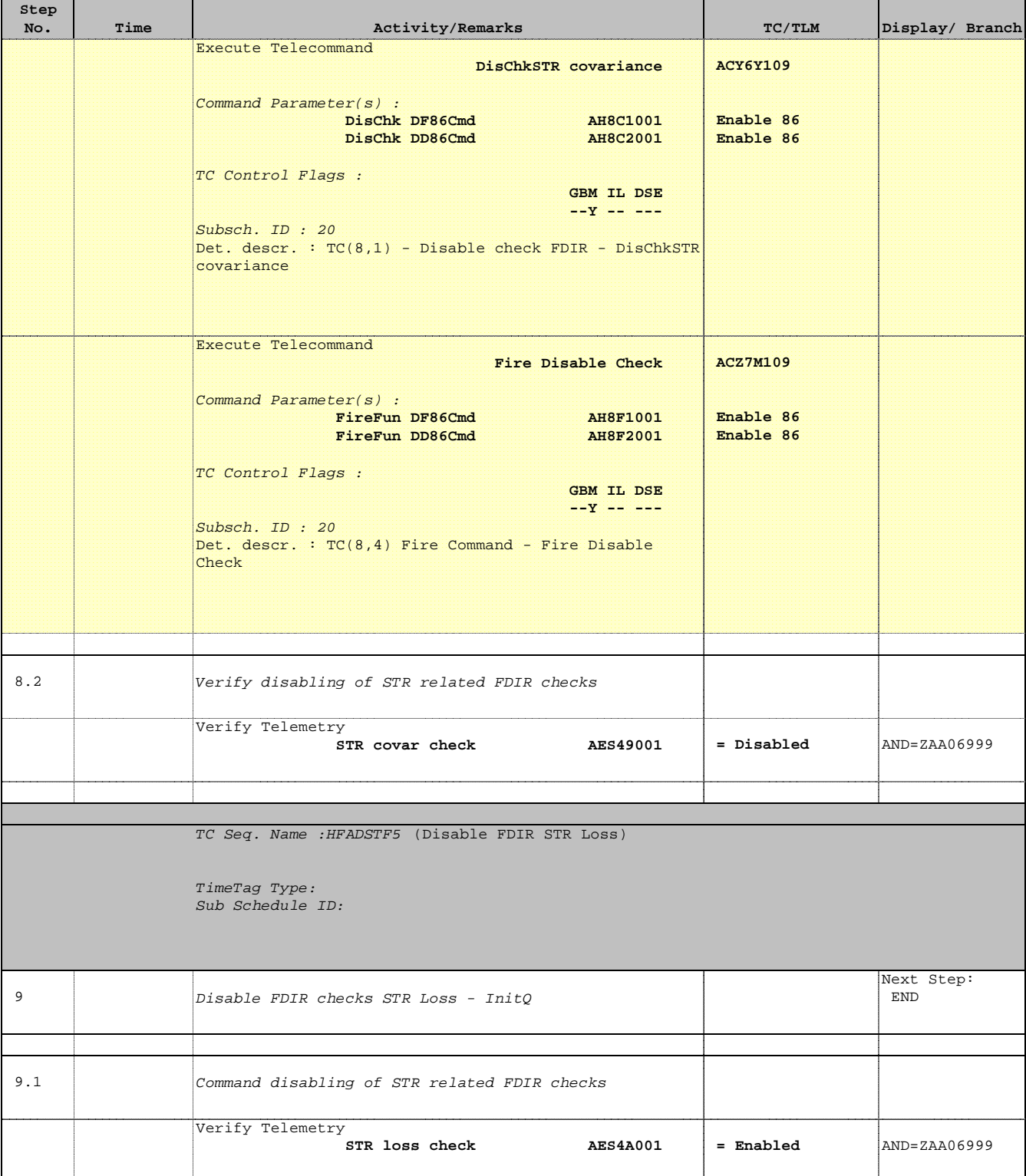

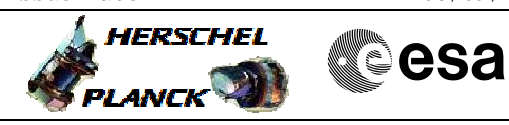

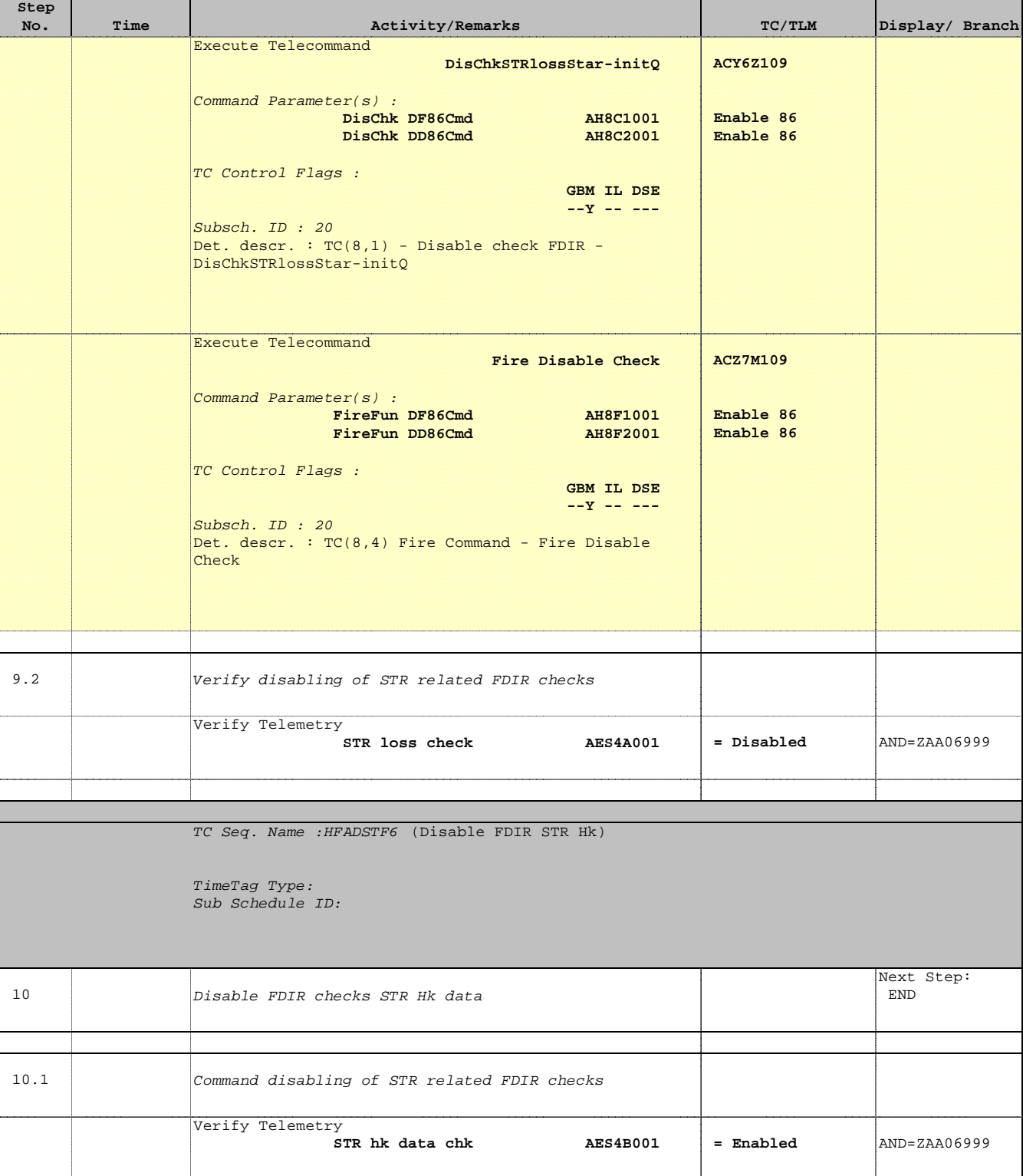

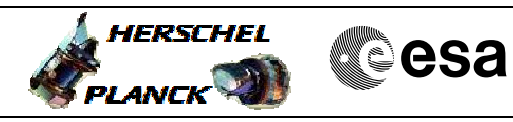

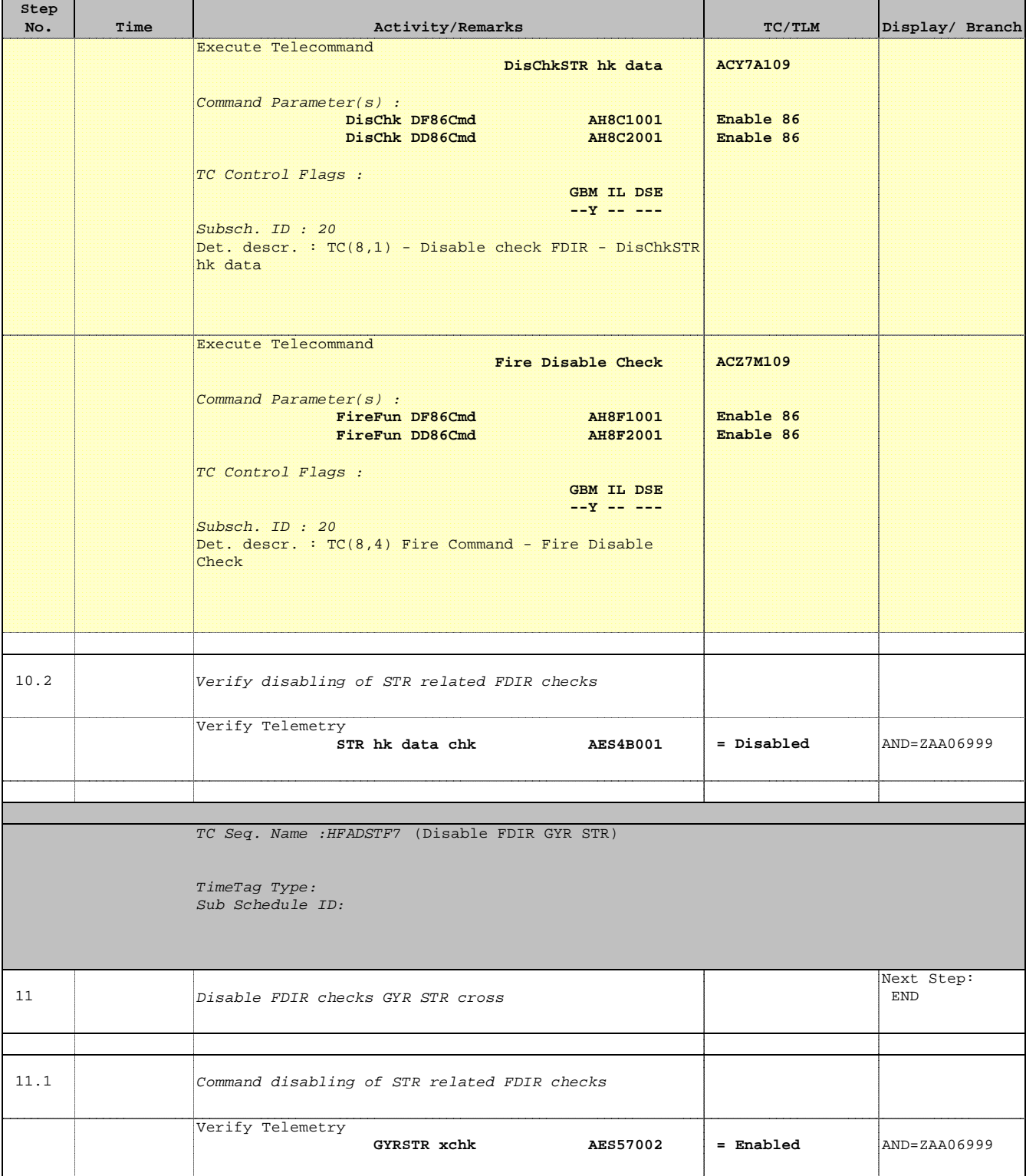

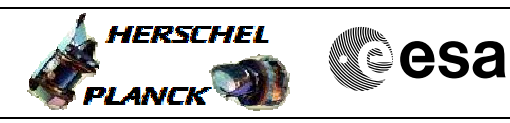

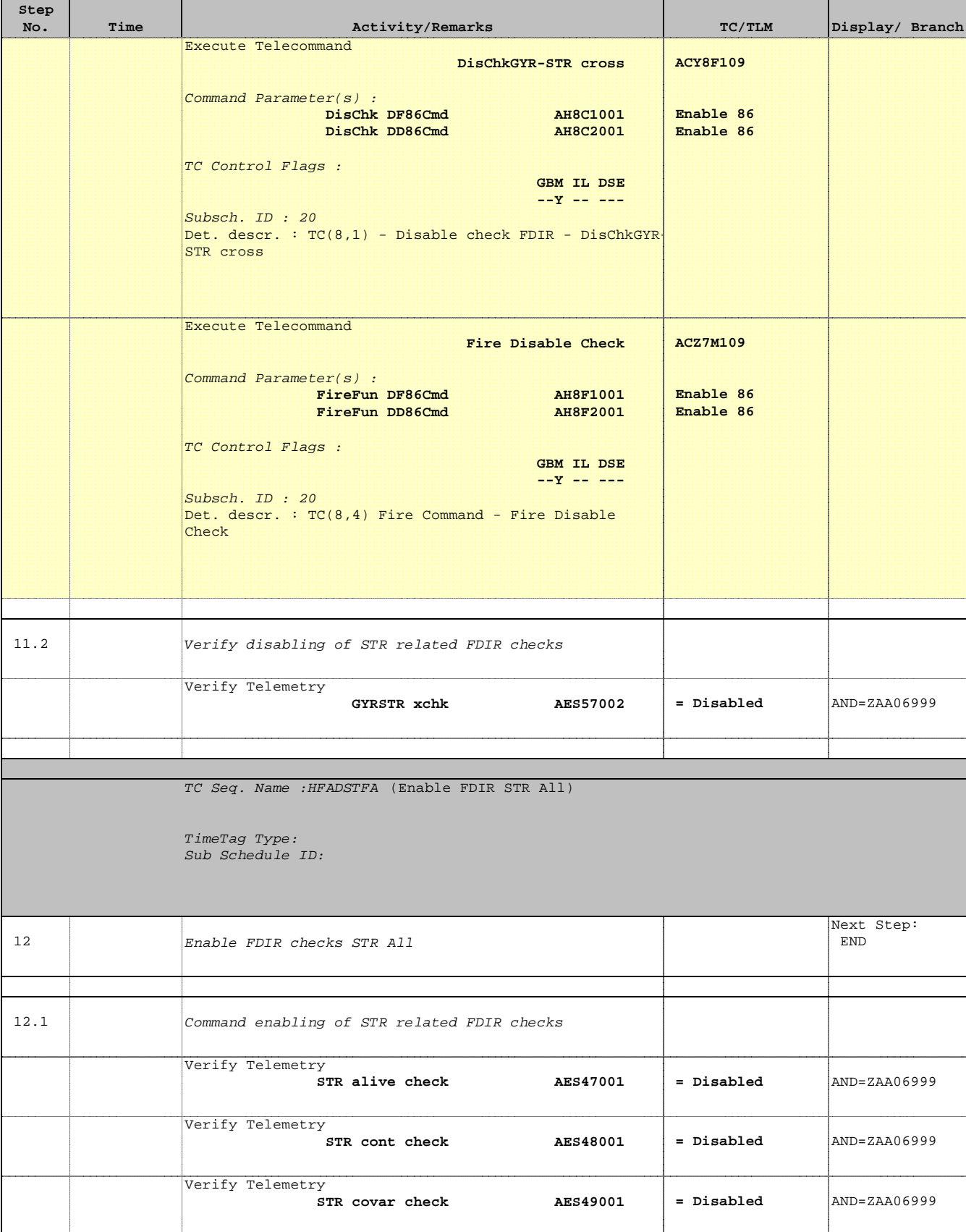

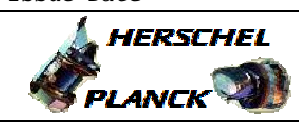

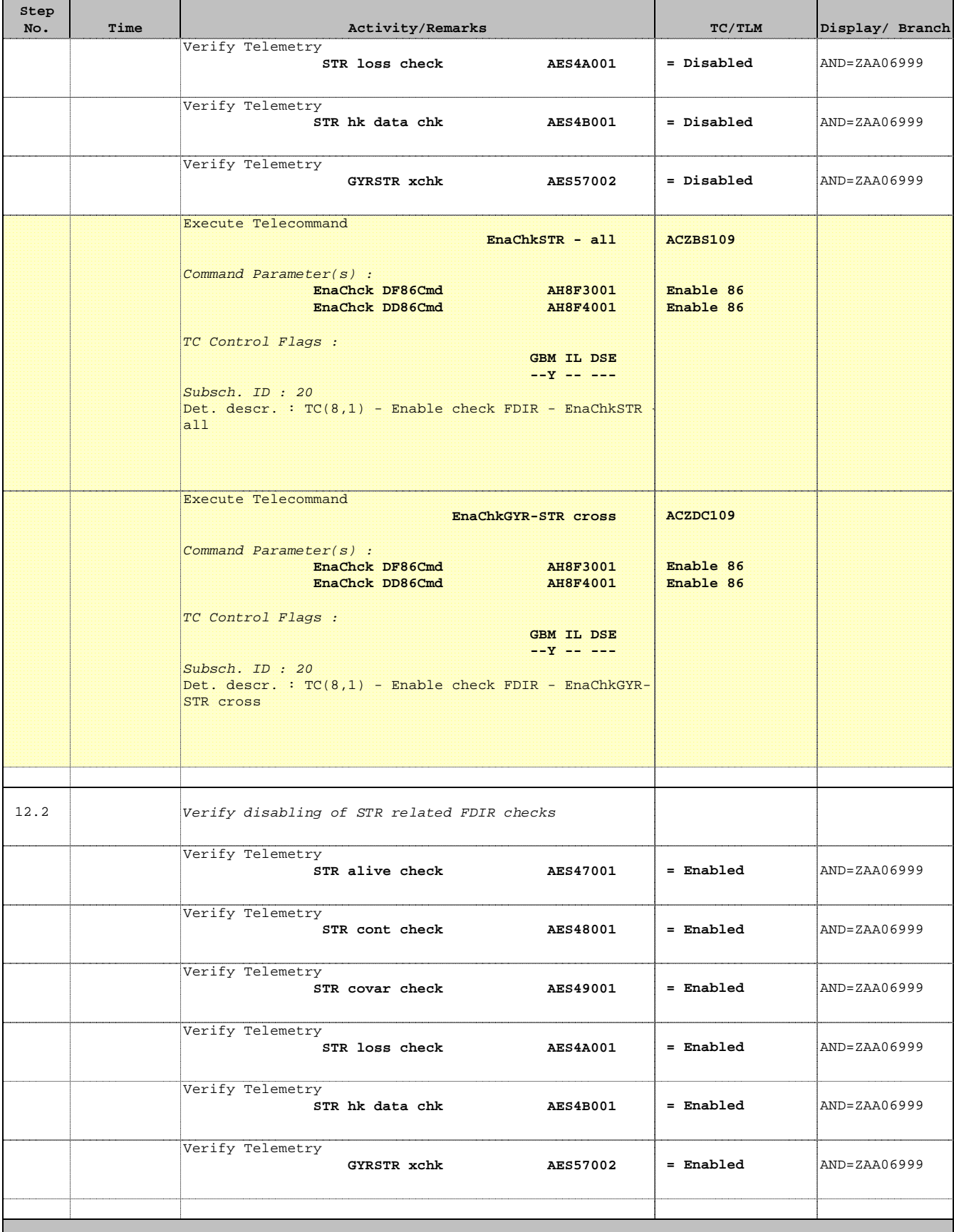

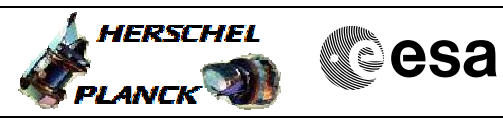

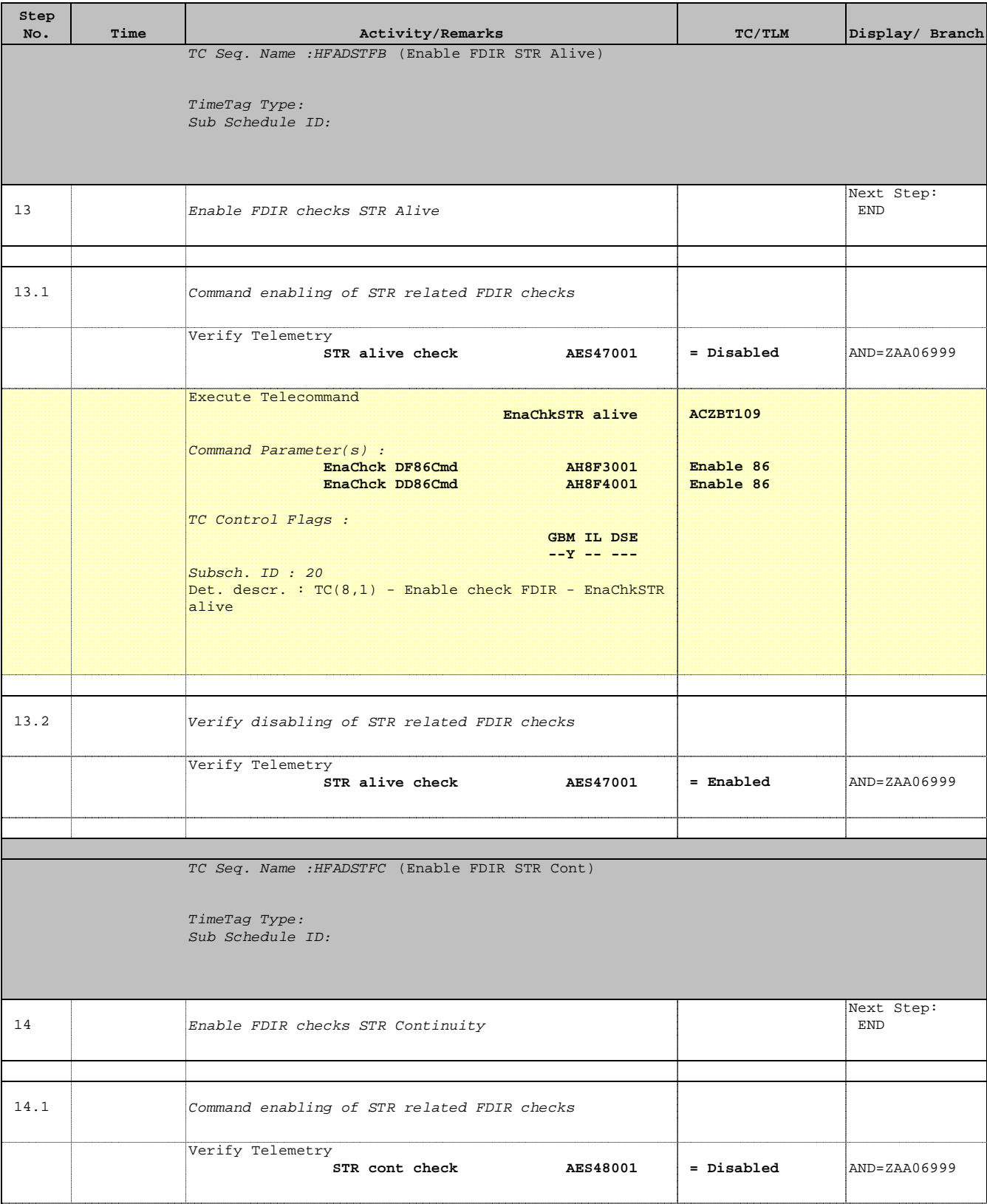

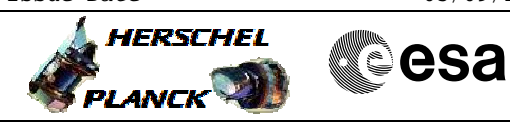

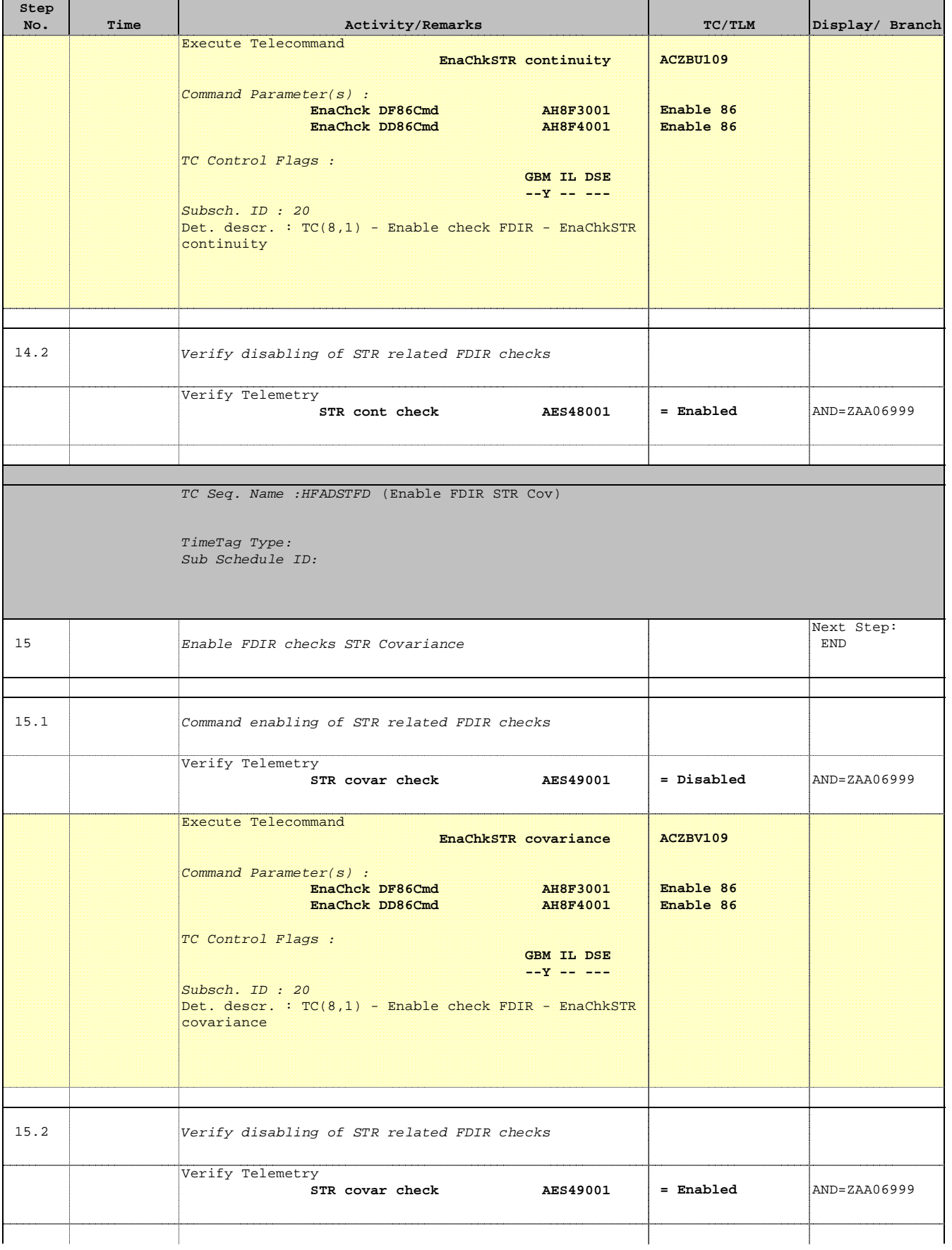

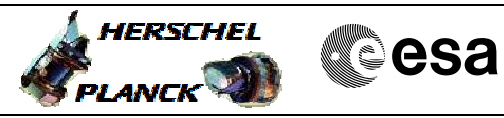

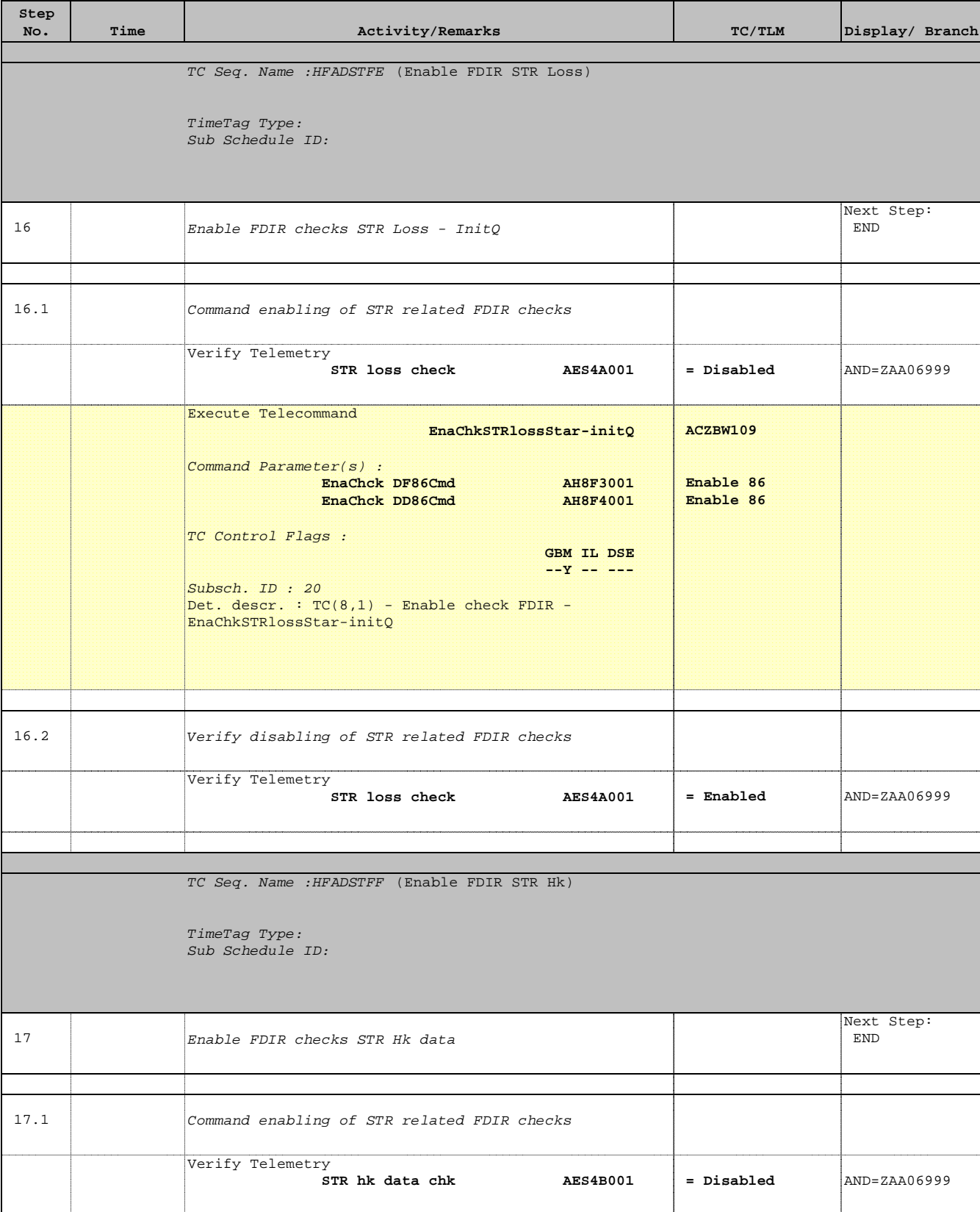

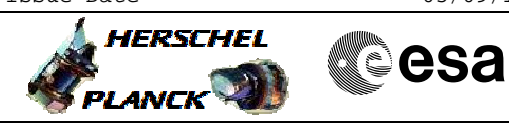

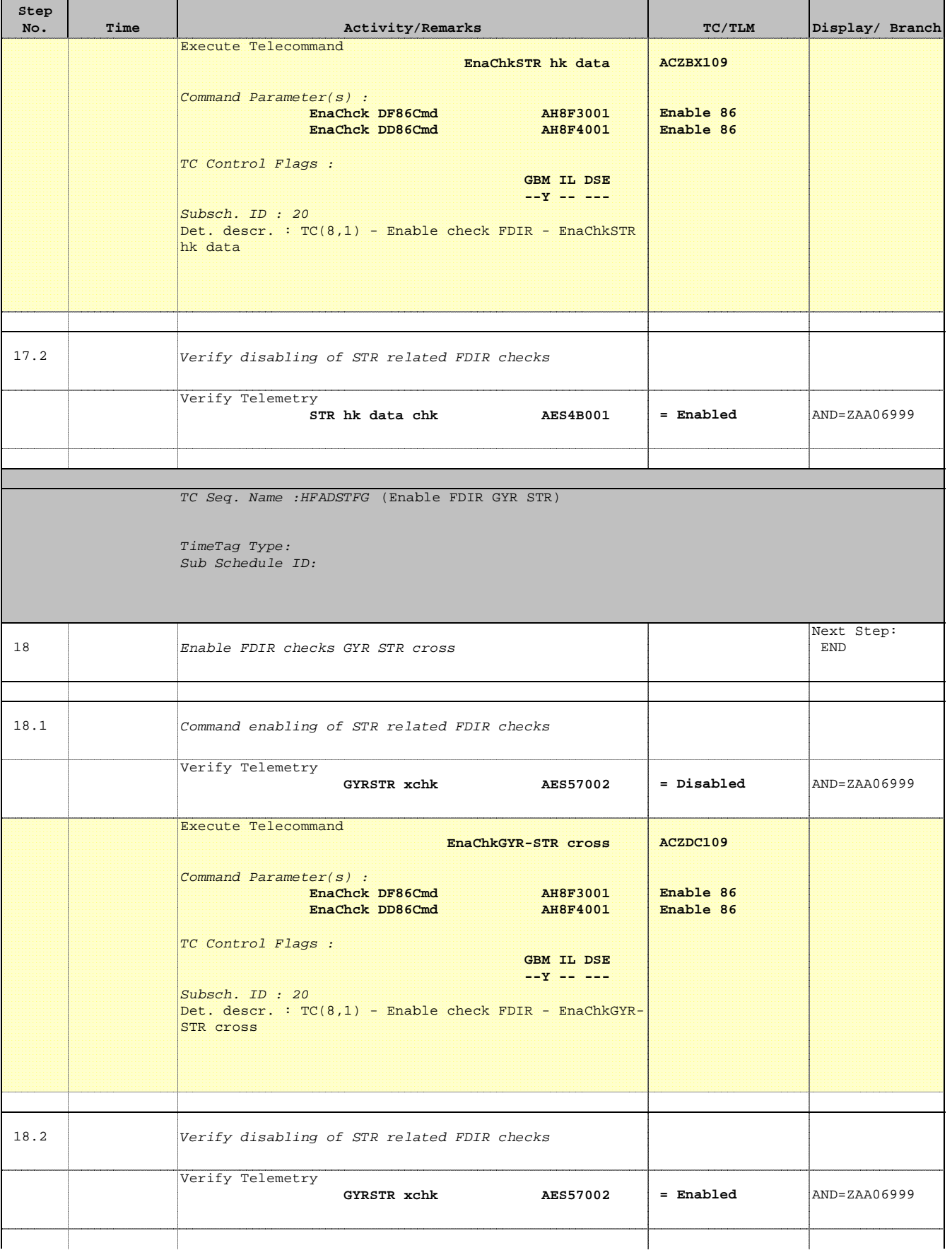

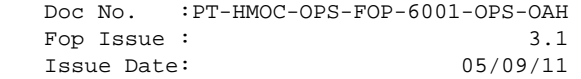

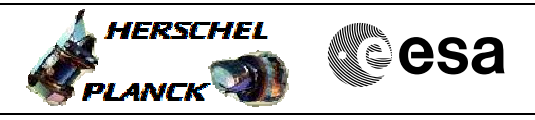

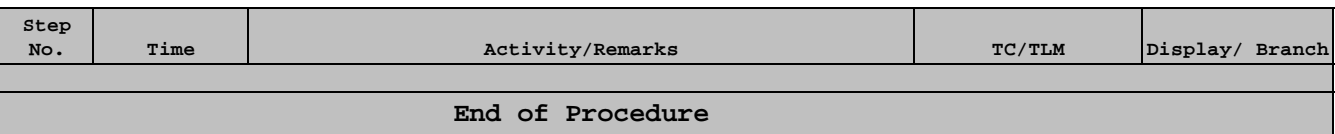